# Bring Your Data to Life! APPLIED MICROSOFT

Teo Lachev

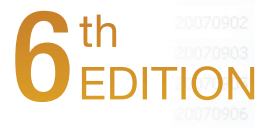

# **Applied Microsoft Power BI**  Applied Microsoft Power BI<br>Bring your data to life!<br>Sixth Edition<br>Teo Lachev<br>Prologia Press

Bring your data to life!

Sixth Edition

**Teo Lachev** 

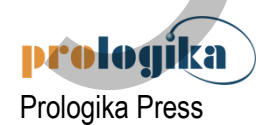

## **Applied Microsoft Power BI**  Bring your data to life! Sixth Edition

Published by: Prologika Press *info@prologika.com https://prologika.com* 

Copyright © 2021 Teo Lachev Made in USA

All rights reserved. No part of this book may be reproduced, stored, or transmitted in any form or by any means, without the prior written permission of the publisher. Requests for permission should be sent to *info@prologika.com*.

Trademark names may appear in this publication. Rather than use a trademark symbol with every occurrence of a trademarked name, the names are used strictly in an editorial manner, with no intention of trademark infringement. The author has made all endeavors to adhere to trademark conventions for all companies and products that appear in this book, however, he does not guarantee the accuracy of this information.

The author has made every effort during the writing of this book to ensure accuracy of the material. However, this book only expresses the author's views and opinions. The information contained in this book is provided without warranty, either express or implied. The author, resellers, or distributors, shall not be held liable for any damages caused or alleged to be caused either directly or indirectly by this book.

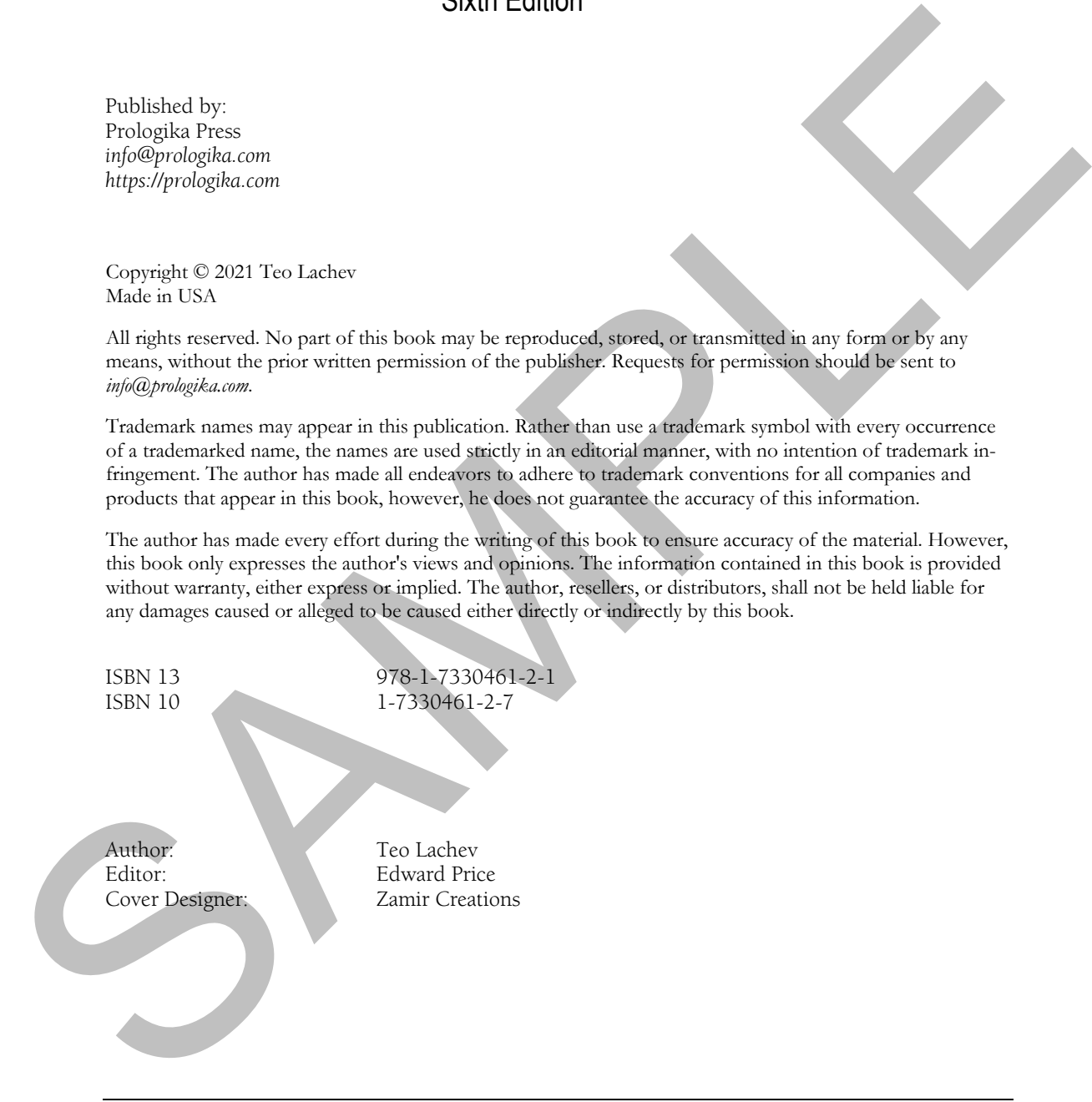

The manuscript of this book was prepared using Microsoft Word. Screenshots were captured using TechSmith SnagIt.

## *contents*

### *1 Introducing Power BI 1*

- 1.1 What is Microsoft Power BI? 1 Understanding Business Intelligence 1 • Introducing the Power BI Products 4 How Did We Get Here? 6 . Power BI and the Microsoft Data Platform 11 Power BI Service Editions and Pricing 13
- 1.2 Understanding the Power BI Capabilities 15 Understanding Power BI Desktop 16 Understanding Power BI Service 18 Understanding Power BI Premium 22 · Understanding Power BI Mobile 24 · Understanding Power BI Embedded 26 Understanding Power BI Report Server 27 1.1 What is Macrosoft Power BP 1.<br>
1.1 What is Macrosoft Power BP 1.<br>
Universality (assets include the Power BP Power BP Service Editions and Principal 1.8<br>
The Alexandria Power BP Considered in a strategies of the Mercur
	- 1.3 Understanding the Power BI Service Architecture 28 The Web Front End (WFE) Cluster 29 . The Backend Cluster 30 . Data on Your Terms 30
	- 1.4 Power BI and You 31 Power BI for Business Users 32 . Power BI for Data Analysts 33 . Power BI for Pros 35 Power BI for Developers 37

### **PART 1 POWER BI FOR BUSINESS USERS 39**

- *2 The Power BI Service 40*
	- 2.1 Choosing a Business Intelligence Strategy 40 When to Choose Organizational BI 40  $\bullet$  When to Choose Self-service BI 42
	- 2.2 Getting Started with Power BI Service 44 Signing Up for Power BI 44  $\bullet$  Understanding the Power BI Portal 46  $\bullet$  Navigating Power BI 50
	- 2.3 Understanding Power BI Content Items 52 Understanding Datasets 52 · Understanding Reports 56 · Understanding Dashboards 59 Understanding Item Dependencies 60
	- 2.4 Connecting to Data 61 Using Template Apps 61 . Importing Local Files 63 . Using Live Connections 65
- *3 Working with Reports 67*
	- 3.1 Understanding Reports 67 Understanding Reading View 68 Understanding Editing View 76 Understanding Power BI Visualizations 81 Understanding Custom Visuals 90 Understanding Subscriptions 91
	- 3.2 Working with Power BI Reports 93 Creating Your First Report 94 Getting Quick Insights 97 Subscribing to Reports 99 Personalizing Reports 100
	- 3.3 Working with Excel Reports 102 Connecting to Excel Reports 102 • Analyzing Data in Excel 104 Comparing Excel Reporting Options 105
- *4 Working with Dashboards 108*
	- 4.1 Understanding Dashboards 108 . Understanding Dashboard Tiles 108 Understanding Dashboard Tasks 114 · Sharing Dashboards 116
	- 4.2 Adding Dashboard Content 118 Adding Content from Power BI Reports 118  $\bullet$  Adding Content from Q&A 120  $\bullet$  Adding

Content from Predictive Insights 121 Adding Content from Power BI Report Server 122

- 4.3 Working with Dashboards 124 Creating and Modifying Tiles 124 . Using Natural Queries 125 . Sharing to Microsoft Teams 126
- *5 Power BI Mobile 129*
	- 5.1 Introducing Mobile Apps 129 Introducing the iOS Application 130  $\bullet$  Introducing the Android Application 131 Introducing the Windows Application 131
	- 5.2 Viewing Content 132 Getting Started with Power BI Mobile 132 . Viewing Dashboards 135 . Viewing Reports 137
	- 5.3 Sharing and Collaboration 142 Posting Comments 142 · Sharing Content 143 · Annotating Visuals 143

### **PART 2 POWER BI FOR DATA ANALYSTS 146**

- *6 Data Modeling Fundamentals 147*
	- 6.1 Understanding Data Models 147 Understanding Schemas 148 • Introducing Relationships 150 Understanding Data Connectivity 153
	- 6.2 Understanding Power BI Desktop 157 Installing Power BI Desktop 158 Understanding Design Environment 158 Understanding Navigation 160
- 6.3 Importing Data 165 Understanding Data Import Steps 166 • Importing from Databases 169 Importing Excel Files 173 • Importing Text Files 175 • Importing from Analysis Services 177 • Importing from the Web 179 • Entering Static Data 180 5 Power BI Mobile 129<br>
5.1 Instantaing Mainting (180 Characteristic Application 180 Characteristic Market<br>
Instantion (disc Nepthation 130 Characteristic Application 131<br>
11 Instanta (disc Nepthation 112<br>
5.2 Veseing Comp
	- 6.4 Advanced Storage Configurations 181 Understanding Composite Models 181 Understanding Aggregations 185 Understanding DirectQuery to Tabular 188

### *7 Transforming Data 192*

- 7.1 Understanding the Power Query Editor 192 Understanding the Power Query Environment 192 · Understanding Queries 199 Understanding Data Preview 200
- 7.2 Shaping and Cleansing Data 202 Applying Basic Transformations 202 Working with Custom Columns 205 Loading Transformed Data 206
- 7.3 Using Advanced Power Query Features 207 Combining Datasets 207 . Using Functions 211 . Generating Date Tables 214 Working with Query Parameters 215
- 7.4 Staging Data with Dataflows 218 Understanding the Common Data Model 218  $\bullet$  Understanding Dataverse 220  $\bullet$  Understanding Dataflows 221 • Working with Dataflows 225
- *8 Refining the Model 230*
	- 8.1 Understanding Tables and Columns 231 Understanding the Data View 231 · Exploring Data 232 · Understanding the Column Data

Types 234 Understanding Column Operations 237 Working with Tables and Columns 237

- 8.2 Managing Schema and Data Changes 239 Managing Data Sources 239 • Managing Data Refresh 242 • Refreshing Data Incrementally 244
- 8.3 Relating Tables 248 Relationship Rules and Limitations 248 Autodetecting Relationships 251 Creating Relationships Manually 253 . Understanding the Model View 255 Working with Relationships 258
- 8.4 Refining Metadata 259 Working with Hierarchies 260 · Working with Field Properties 262 Configuring Date Tables 264
- *9 Implementing Calculations 266*
	- 9.1 Understanding Data Analysis Expressions 266 Understanding Calculated Columns 267 Understanding Measures 269 Understanding DAX Syntax 271 • Introducing DAX Functions 273
	- 9.2 Implementing Calculated Columns 278 Creating Basic Calculated Columns 278 Creating Advanced Calculated Columns 281
	- 9.3 Implementing Measures 282 Implementing Implicit Measures 282 Implementing Quick Measures 284 Implementing Explicit Measures 286 Analyzing Performance 289
	- 9.4 Implementing Advanced Relationships 290 Implementing Role-Playing Relationships 290 Implementing Parent-Child Relationships 291 Implementing Many-to-Many Relationships 293
	- 9.5 Implementing Data Security 294 Understanding Data Security 294 · Implementing Basic Data Security 297 Implementing Dynamic Data Security 299 Externalizing Security Policies 300

### *10 Analyzing Data 304*

10.1 Performing Basic Analytics 304 Getting Started with Report Development 304 Working with Charts 306 Working with Cards 307 . Working with Table and Matrix 308 . Working with Maps 309 Working with Slicers 310 · Working with Filters 312 Rehnionish Rists and Laminsons 248 - Antolonomic Reisine (Reisine)<br>
16. Referrence in the main spiritual of the basic SMP (Very 253) - Maximiz Risk (Very 255)<br>
16. Referring SMP also and 255 - Weekend of the basic Very 25

### 10.2 Getting More Insights 313

Drilling Down and Across Tables 313 • Drilling Through Data 315 • Configuring Tooltips 317 Grouping and Binning 318 • Working with Links 321 • Applying Conditional Formatting 322 Working with Images 325

- 10.3 Data Storytelling 327 Asking Natural Questions 328 • Narrating Data 330 • Sharing Insights with Bookmarks 331
- 10.4 Integrating with Power Apps 334 Understanding Power Apps 334 Implementing Report Writeback 336
- *11 Predictive Analytics 340*
	- 11.1 Using Built-in Predictive Features 340 Explaining Increase and Decrease 340 Implementing Time Series Forecasting 341 Clustering Data 343 Finding Key Influencers 344 Decomposing Measures 345 Finding Anomalies 347
	- 11.2 Using R and Python 349

Using R 350  $\bullet$  Using Python 353

- 11.3 Applying Automated Machine Learning 355 Understanding Automated Machine Learning 355 Using Automated Machine Learning 356
- 11.4 Integrating with Azure Machine Learning 363 Understanding Azure Machine Learning 363 · Creating Predictive Models 364 Integrating AzureML with Power BI 368

### **PART 3 POWER BI FOR PROS 372**

- *12 Enabling Team BI 373*
	- 12.1 Power BI Management Fundamentals 373 Managing User Access 374  $\bullet$  Understanding Office 365 Groups 377  $\bullet$  Using the Power BI Admin Portal 378 • Understanding Tenant Settings 381 • Auditing User Activity 384
	- 12.2 Collaborating with Workspaces 385 Understanding Workspaces 386 · Managing Workspaces 388 · Working with Workspaces 392
	- 12.3 Distributing Content 395 Understanding Organizational Apps 395 Comparing Sharing Options 399 Working with Organizational Apps 400 • Sharing with External Users 401
	- 12.4 Accessing On-premises Data 403 Understanding the Standard Gateway 403 Getting Started with the Standard Gateway 404 Using the Standard Gateway 407
	- 12.5 Applying Data Governance 408 Certifying Content 408 · Sharing Datasets 410 · Protecting Data 412 Data Governance Best Practices 413

### *13 Power BI Premium 415*

- 13.1 Understanding Power BI Premium 415 Understanding Premium Performance 416 Understanding Power BI Premium Gen2 418 Understanding Premium Workspaces 420 Understanding Premium Features 421 Understands, Arac Mathan Learners 265<br>
1 Integrating Arac Millettics (2018)<br>
1 Integrating Arac Millettics (2018)<br>
12 Europe III Novel III NASH Proper Fili 268<br>
12 Europe III Nassempre I Intellectronalis 373<br>
12 Mars (197
	- 13.2 Managing Power BI Premium 424 Managing Security 424 Managing Capacities 425 Assigning Workspaces to Capacities 427
	- 13.3 Understanding Power BI Report Server 429 Understanding Reporting Roadmap 429 Getting Started with Power BI Report Server 431 Understanding Integration with Power BI 433 · Managing Power BI Reports 434

### *14 Organizational BI 438*

- 14.1 Implementing Classic BI Solutions 439 Understanding Microsoft BISM 439 Understanding Setup Requirements 444 Using Analysis Services in Power BI Service 446
- 14.2 Integrating Paginated Reports 448 Understanding Paginated Reports 449 Working with Paginated Reports 450
- 14.3 Implementing Real-time BI Solutions 452 Using the Streaming API 452 . Using Azure Stream Analytics 455

### **PART 4 POWER BI FOR DEVELOPERS 460**

- *15 Programming Fundamentals 461*
	- 15.1 Understanding Power BI APIs 461

Understanding Object Definitions 462  $\bullet$  Understanding Operations 463  $\bullet$  Testing APIs 466

- 15.2 Understanding OAuth Authentication 468 Understanding Authentication Flows 468 Understanding App Registration 471 Managing App Registration in Azure Portal 473
- 15.3 Working with Power BI APIs 475 Implementing Authentication 476 Invoking the Power BI APIs 477
- 15.4 Working with PowerShell 479 Understanding Power BI Cmdlets 479 • Automating Tasks with PowerShell 480
- *16 Power BI Embedded 483*
	- 16.1 Understanding Power BI Embedded 483 Getting Started with Power BI Embedded 483 · Configuring Workspaces 486
	- 16.2 Understanding Embedded Features 487 Embedding Tiles 488 Embedding Dashboards 491 Embedding Q&A 492 Embedding Reports 493
	- 16.3 Report-enabling Intranet Apps 498 Understanding the Sample Application 499 · Authenticating Users 500 Embedding Content 503
	- 16.4 Report-enabling Internet Apps 505 Understanding Security Principals 506 Understanding the Sample App 507 Implementing Authentication 508 Implementing Data Security 510
- *17 Creating Custom Visuals 513*
	- 17.1 Understanding Custom Visuals 513 What is a Custom Visual? 513 . Understanding the IVisual Interface 515
	- 17.2 Custom Visual Programming 515 Introducing TypeScript 516  $\bullet$  Introducing D3.js 517  $\bullet$  Understanding Developer Tools 518
- 17.3 Implementing Custom Visuals 523 Understanding the Sparkline Visual 523  $\bullet$  Implementing the IVisual Interface 524 Implementing Capabilities 527 15.3 Worldam with Power BI APIs 475<br>
implementing Authorization 476 • Invoking the Power BI APIs 477<br>
15.4 Worldam Power BI Candidat 459<br>
16. Understanding Power BI Candidat 459<br>
16. Understanding Power BI Candidat 459<br>
1
	- 17.4 Deploying Custom Visuals 529 Packaging Custom Visuals 529 . Using Custom Visuals 531
	- 17.5 Summary 532

*Glossary of Terms 533*

*Index 537*

# *preface*

o me, Power BI is the most exciting milestone in the Microsoft BI journey since circa 2005, when Microsoft got serious about BI. Power BI changes the way you gain insights from data; it brings you a cloud-hosted, business intelligence platform that democratizes and opens BI to everyone. It does so under a simple promise: "five seconds to sign up, five minutes to wow!" The oriental contract of the post of the contract of the contract of the contract of the contract of the contract of the contract of the contract of the contract of the contract of the contract of the contract of the contr

Power BI has plenty to offer to all types of users who're interested in data analytics. If you are an information worker, who doesn't have the time and patience to learn data modeling, Power BI lets you connect to many popular cloud services (Microsoft releases new ones every week!) and get insights from prepackaged dashboards and reports. If you consider yourself a data analyst, you can implement sophisticated self-service models whose features are on a par with organizational models built by BI pros.

Speaking of BI pros, Power BI doesn't leave us out. We can architect hybrid organizational solutions that don't require moving data to the cloud. And besides classic solutions for descriptive analytics, we can implement innovative Power BI-centric solutions for real-time and predictive analytics. If you're a developer, you'll love the Power BI open architecture because you can integrate custom applications with Power BI and visualize data your way by extending its visualization capabilities.

From a management standpoint, Power BI is a huge shift in the right direction for Microsoft and for Microsoft BI practitioners. Not so long ago, Microsoft BI revolved exclusively around Excel on the desktop and SharePoint Server for team BI. This strategy proved to be problematic because of its cost, maintenance, and adoption challenges. Power BI overcomes these challenges. Because it has no dependencies to other products, it removes adoption barriers. Power BI gets better every week, and this should allow us to stay at the forefront of the BI market. As a Power BI user, you're always on the latest and greatest version. And Power BI has the best business model: most of it it's free! o ane, Power RI is the most excitain milestone in the Microsoft BJ puring since cases a share Microsoft BJ when Microsoft BJ when Microsoft BJ when Microsoft BJ when the second to the control of the second to the second t

I worked closely with Microsoft's product groups to provide an authoritative (yet independent) view of this technology and to help you understand how to use it. Over more than 15 years in BI, I've gathered plenty of real-life experience in solving data challenges and helping clients make sense of data. I decided to write this book to share with you this knowledge, and to help you use the technology appropriately and efficiently. As its name suggests, the main objective of this book it so to teach you the practical skills to take the most of Power BI from whatever angle you'd like to approach it.

Trying to cover a product that changes every week is like trying to hit a moving target! However, I believe that the product's fundamentals won't change and once you grasp them, you can easily add on knowledge as Power BI evolves over time. Because I had to draw a line somewhere, *Applied Microsoft Power BI (Sixth Edition)* covers features that were released or were in public preview by December 2020.

Although this book is designed as a comprehensive guide to Power BI, it's likely that you might have questions or comments. As with my previous books, I'm committed to help my readers with book-related questions and welcome all feedback on the book discussion forum on my company's web site (http://bit.ly/powerbibook). Consider also following my blog at http://prologika.com/blog and subscribing to my newsletter at https://prologika.com to stay on the Power BI latest. Please feel free to contact me if you're looking for external consulting or training help.

Bring your data to life today with Power BI!

Teo Lachev *Atlanta, GA*

# *acknowledgements*

Welcome to the sixth revision of my Power BI book! As Power BI evolves, I've been thoroughly revising and updating the book annually since it was first published in 2015 to keep it up with the ever-changing world of Power BI and the Microsoft Data Platform. Writing a book about a cloud platform, which adds features monthly, is like trying to hit a moving target. On the upside, I can claim that this book has no bugs. After all, if something doesn't work now, it used to work before, right? On the downside, I had to change the manuscript every time a new feature popped up. Fortunately, I had people who supported me.

This book (my  $13<sup>th</sup>$ ) would not have been a reality without the help of many people to whom I'm thankful. As always, I'd like to first thank my family for their ongoing support.

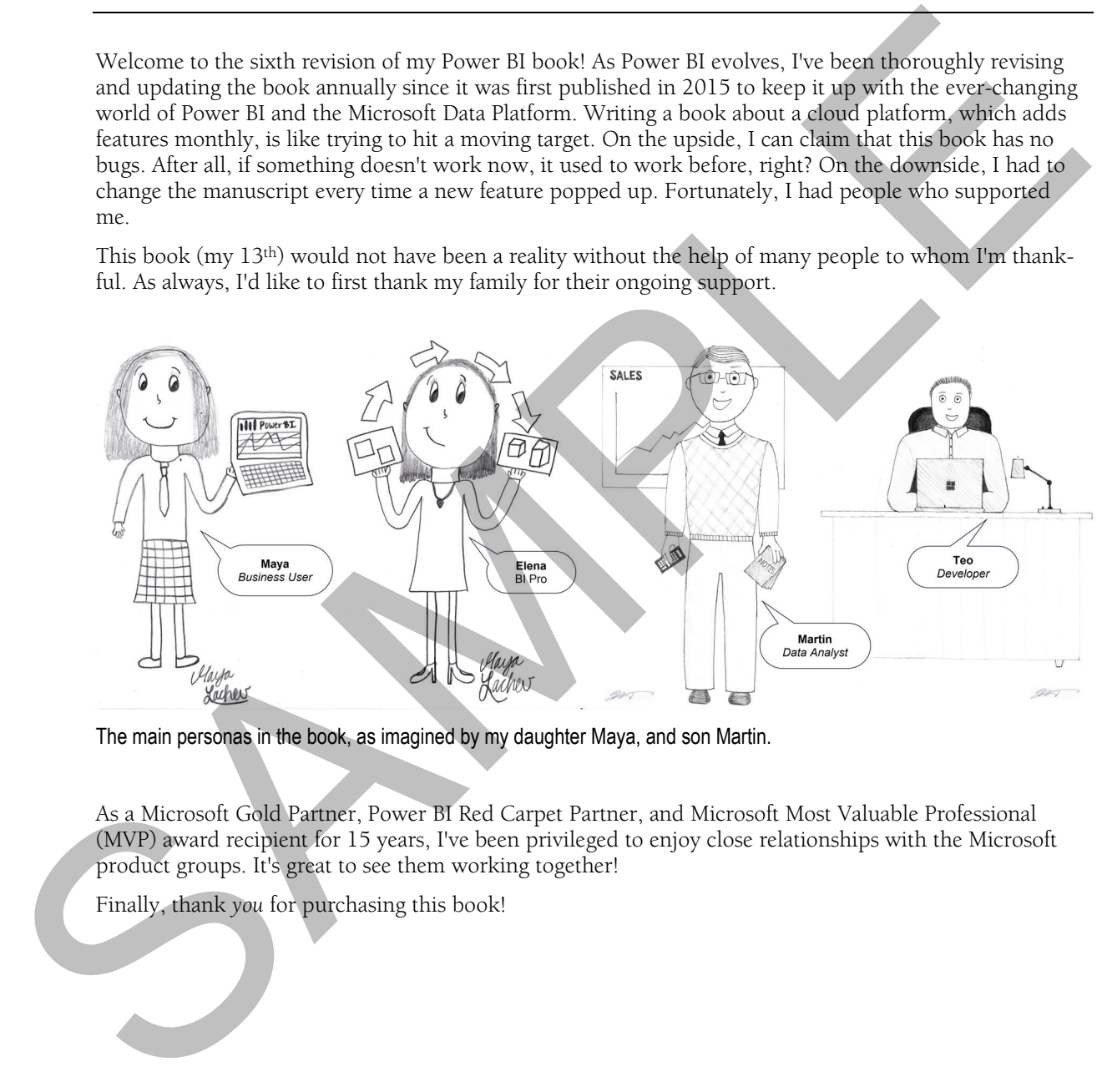

The main personas in the book, as imagined by my daughter Maya, and son Martin.

As a Microsoft Gold Partner, Power BI Red Carpet Partner, and Microsoft Most Valuable Professional (MVP) award recipient for 15 years, I've been privileged to enjoy close relationships with the Microsoft product groups. It's great to see them working together!

Finally, thank *you* for purchasing this book!

# *about the book*

The book doesn't assume any prior experience with data analytics. It's designed as an easy-to-follow guide for navigating the personal-team-organizational BI continuum with Power BI and shows you how the technology can benefit the four types of users: information workers, data analysts, pros, and developers. It starts by introducing you to the Microsoft Data Platform and to Power BI. You need to know that each chapter builds upon the previous ones, to introduce new concepts and to practice them with step-by-step exercises. Therefore, I'd recommend do the exercises in the order they appear in the book.

Part 1, *Power BI for Information Workers*, teaches regular users interested in basic data analytics how to analyze simple datasets without modeling and how to analyze data from popular cloud services with predefined dashboards and reports. Chapter 2, *The Power BI Service*, lays out the foundation of personal BI, and teaches you how to connect to your data. In Chapter 3, *Working with Reports*, information workers will learn how to create their own reports. Chapter 4, *Working with Dashboards*, shows you how to quickly assemble dashboards to convey important metrics. Chapter 5, *Power BI Mobile*, discusses the Power BI native mobile applications that allow you to view and annotate BI content on the go.

Part 2, *Power BI for Data Analysts*, educates power users how to create self-service data models with Power BI Desktop. Chapter 6, *Data Modeling Fundamentals*, lays out the groundwork to understand selfservice data modeling and shows you how to import data from virtually everywhere. Because source data is almost never clean, Chapter 7, *Transforming Data*, shows you how you can leverage the unique Power Query component of Power BI Desktop to transform and shape the data. Chapter 8, *Refining the Model*, shows you how to make your self-service model more intuitive and how to join data from different data sources. In Chapter 9, *Implementing Calculations*, you'll further extend the model with useful business calculations. Chapter 10, *Analyzing Data*, shares more tips and tricks to get insights from your models. And Chapter 11, *Predictive Analytics*, shows different ways to apply machine learning techniques. The book doesn't assume any process<br>preferance with that analytics. It's designed as an extynololly for a<br>segmention be preferance with the model of the system and the system and the<br>system and the preferance of the syste

Part 3, *Power BI for Pros*, teaches IT pros how to set up a secured environment for sharing and collaboration, and it teaches BI pros how to implement Power BI-centric solutions. Chapter 12, *Enabling Team BI*, shows you how to use Power BI workspaces and apps to promote sharing and collaboration, where multiple coworkers work on the same BI artifacts, and how to centralize access to on-premises data. Chapter 13, *Power BI Premium*, shows how you can achieve consistent performance and reduce licensing cost with Power BI Premium and how to implement on-premises report portals to centralize report management and distribution. Written for BI pros, Chapter 14, *Organizational BI*, walks you through the steps to implement classic organizational BI and real-time solutions with Power BI.

Part 4, *Power BI for Developers*, shows developers how to integrate and extend Power BI. Chapter 15, *Programming Fundamentals*, introduces you to the Power BI REST APIs and teaches you how to use OAuth to authenticate custom applications with Power BI. In Chapter 16, *Power BI Embedded*, you'll learn how to report-enable custom apps with embedded dashboards and reports. In Chapter 17, *Creating Custom Visuals*, you'll learn how to extend the Power BI visualization capabilities by creating custom visuals to present effectively any data.

# *source code*

*Applied Microsoft Power BI* covers the entire spectrum of Power BI features for meeting the data analytics needs of information workers, data analysts, pros, and developers. This requires installing and configuring various software products and technologies. **Table 1** lists the software that you need for all the exercises in the book, but you might need other components, as I'll explain throughout the book.

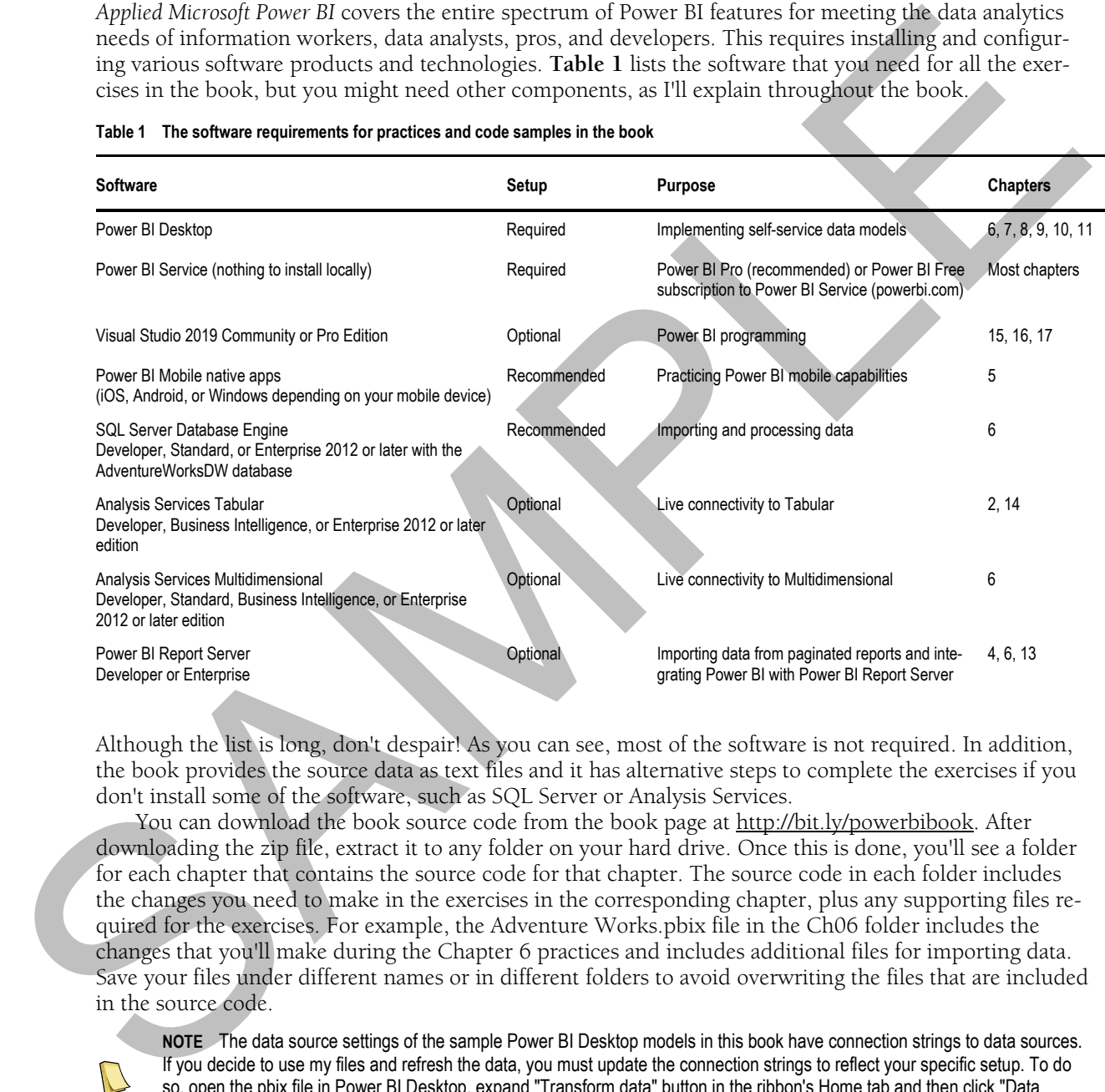

### **Table 1 The software requirements for practices and code samples in the book**

Although the list is long, don't despair! As you can see, most of the software is not required. In addition, the book provides the source data as text files and it has alternative steps to complete the exercises if you don't install some of the software, such as SQL Server or Analysis Services.

You can download the book source code from the book page at http://bit.ly/powerbibook. After downloading the zip file, extract it to any folder on your hard drive. Once this is done, you'll see a folder for each chapter that contains the source code for that chapter. The source code in each folder includes the changes you need to make in the exercises in the corresponding chapter, plus any supporting files required for the exercises. For example, the Adventure Works.pbix file in the Ch06 folder includes the changes that you'll make during the Chapter 6 practices and includes additional files for importing data. Save your files under different names or in different folders to avoid overwriting the files that are included in the source code.

**NOTE** The data source settings of the sample Power BI Desktop models in this book have connection strings to data sources. If you decide to use my files and refresh the data, you must update the connection strings to reflect your specific setup. To do so, open the pbix file in Power BI Desktop, expand "Transform data" button in the ribbon's Home tab and then click "Data source settings". Select each data source and click "Change source". Modify the connection string to reflect your setup.

### *(Optional) Installing the Adventure Works databases*

Some of the code samples import data from the AdventureWorksDW database. This is a Microsoft-provided database that simulates a data warehouse. I recommend you install it because importing form a relational database is a common requirement. You can install the database on an on-prem SQL Server (local or shared) or Azure SQL Database. Again, you don't have to do this (installing a SQL Server alone can be challenging) because I provide the necessary data extracts.

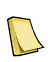

**NOTE** Microsoft updates the Adventure Works databases when a new SQL Server version is released. More recent versions of the databases have incremental changes, and they might have different data. Although the book exercises were tested with the AdventureWorksDW2012 database, you can use a later version if you want. Depending on the database version you install, you might find that reports might show somewhat different data.

Follow these steps to download the AdventureWorksDW2012 database:

- **1.**Open your browser and navigate to http://bit.ly/awsamples.
- **2.**Click the adventure-works-2012-dw-data-file.mdf file to download the file.
- **3.**Open SQL Server Management Studio (SSMS) and connect to your SQL Server database instance. Rightclick the Databases folder in Object Explorer and click Attach. In the "Attach Database" window, click Add and browse to the mdf file you downloaded, and then click OK.

### *(Optional) Installing the Adventure Works Analysis Services models*

In chapters 2 and 14, you connect to the Adventure Works Tabular model, and Chapter 6 has an exercise for importing data from Analysis Services Multidimensional. If you want to do these exercises, install the Analysis Services models as follows:

- **1.**Analysis Services is a component of SQL Server so make sure you select it during the SQL Server setup.
- **2.**Navigate to http://bit.ly/ssassamples.
- **3.**Download the adventure-works-tabular-model-1200-full-database-backup.zip file and unzip it.
- **4.**In SSMS, connect to your instance of Analysis Services Tabular and restore a new database from the file.
- **5.**On the same page, download the adventure-works-multidimensional-model-full-database-backup.zip file and unzip it.
- **6.**In SSMS, connect to your instance of Analysis Services Multidimensional and restore a new database from the \*abf file in the appropriate file folder depending on the edition (Standard or Enterprise) of your Analysis Services Multidimensional instance.
- **7.**In SQL Server Management Studio, connect to your Analysis Services instance. (Multidimensional and Tabular must be installed on separate instances.)
- **8.**Expand the Databases folder. You should see the Analysis Services database listed.

### *Reporting errors*

Please submit bug reports to the book discussion list on http://bit.ly/powerbibook. Confirmed bugs and inaccuracies will be published to the book errata document. A link to the errata document is provided in the book web page. The book includes links to web resources for further study. Due to the transient nature of the Internet, some links might be no longer valid or might be broken. Searching for the document title is usually enough to recover the new link. or samelly the Auto-SQL Distribution expairs you don't like the both singleting is becomen the constraints of the mechanism and solid Soviet and the mechanism and the mechanism of the mechanism and the mechanism of the me

Your purchase of APPLIED MICROSOFT POWER BI includes free access to an online forum sponsored by the author, where you can make comments about the book, ask technical questions, and receive help from the author and the community. The author is not committed to a specific amount of participation or successful resolution of the question and his participation remains voluntary. You can subscribe to the forum from the author's personal website http://bit.ly/powerbibook.